## **인문학 텍스트 마이닝**

## **Text Analysis "wordcloud"**

## **Text Analysis "wordcloud"**

• 경로 지정

> setwd("/Users/Seongmin\_M/Desktop/Class")  $\geq$ 

• 데이터 불러오기

> Harry\_potter\_1 <- file("/Users/Seongmin\_M/Desktop/Class/Harry\_potter\_1.txt", blocking=F)

• 데이터 읽어들이기

> Harry\_txtLines <- readLines(Harry\_potter\_1)

• 데이터 닫기

> close(Harry\_potter\_1)

• 데이터 다듬기

> Harry\_txtLines <- gsub("()", "", Harry\_txtLines)

- > Harry\_txtLines <- gsub("<", "", Harry\_txtLines)
- > Harry\_txtLines <- gsub(">", "", Harry\_txtLines)
- > Harry\_txtLines <- gsub("[ |\t]{2,}", "", Harry\_txtLines)

• tm 패키지 설치 및 라이브러리 불러오기

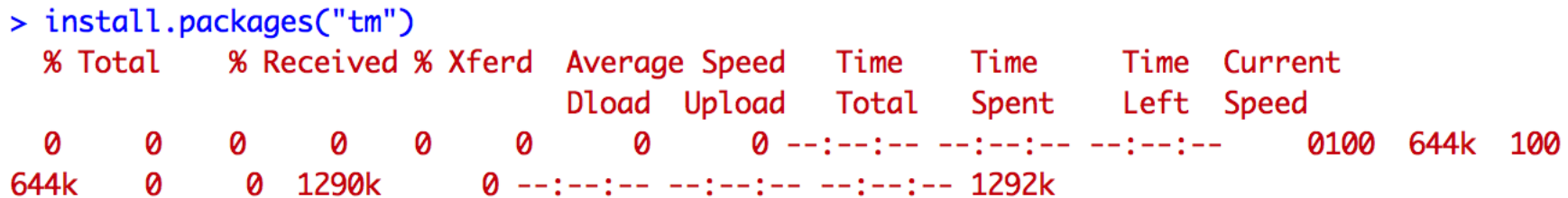

The downloaded binary packages are in

/var/folders/28/g8cf\_pvx46s5phqgwr6qq7jw0000gn/T//RtmpZs3wki/downloaded\_packages  $>$  library(tm) 필요한 패키지를 로딩중입니다: NLP

- 텍스트 데이터를 코퍼스데이터로 변환
	- > Harry\_txtLines\_corpus <- Corpus(VectorSource(Harry\_txtLines))
- 마침표 제거하기

> Harry\_txtLines\_corpus <- tm\_map(Harry\_txtLines\_corpus, function(x)removeWords(x,stopwords() ))

the control of the control of the con-

• 수치형 데이터로 형 변환

> Harry\_Tdm <- TermDocumentMatrix(Harry\_txtLines\_corpus, control = list(wordLengths = c(2, In  $f$  $)$ 

• wordcloud 패키지 설치 및 라이브러리 불러오기

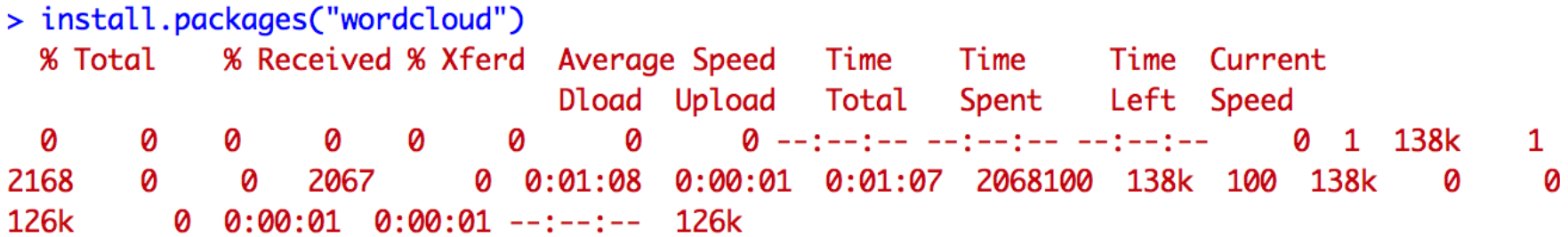

The downloaded binary packages are in

/var/folders/28/g8cf\_pvx46s5phqgwr6qq7jw0000gn/T//RtmpZs3wki/downloaded\_packages

⋗

> library(wordcloud) 필요한 패키지를 로딩중입니다: RColorBrewer **Text Analysis "wordcloud"**

\_\_\_\_\_\_

- 매트릭스 형태로 형 변환
	- > Harry\_Tdm\_M <- as.matrix(Harry\_Tdm)
- 단어들의 출현빈도 카운팅
	- > Harry\_wordFreq <- sort(rowSums(Harry\_Tdm\_M), decreasing = TRUE)

- 워드클라우드 색상 지정
- > pal <- brewer.pal(8, "Dark2")

• 워드클라우드 생성

the control of the control of the con-

> wordcloud(words = names(Harry\_wordFreq), freq = Harry\_wordFreq, min.freq = 20, random.order  $= F$ , rot.per  $= 0.1$ , colors  $= pal$ )

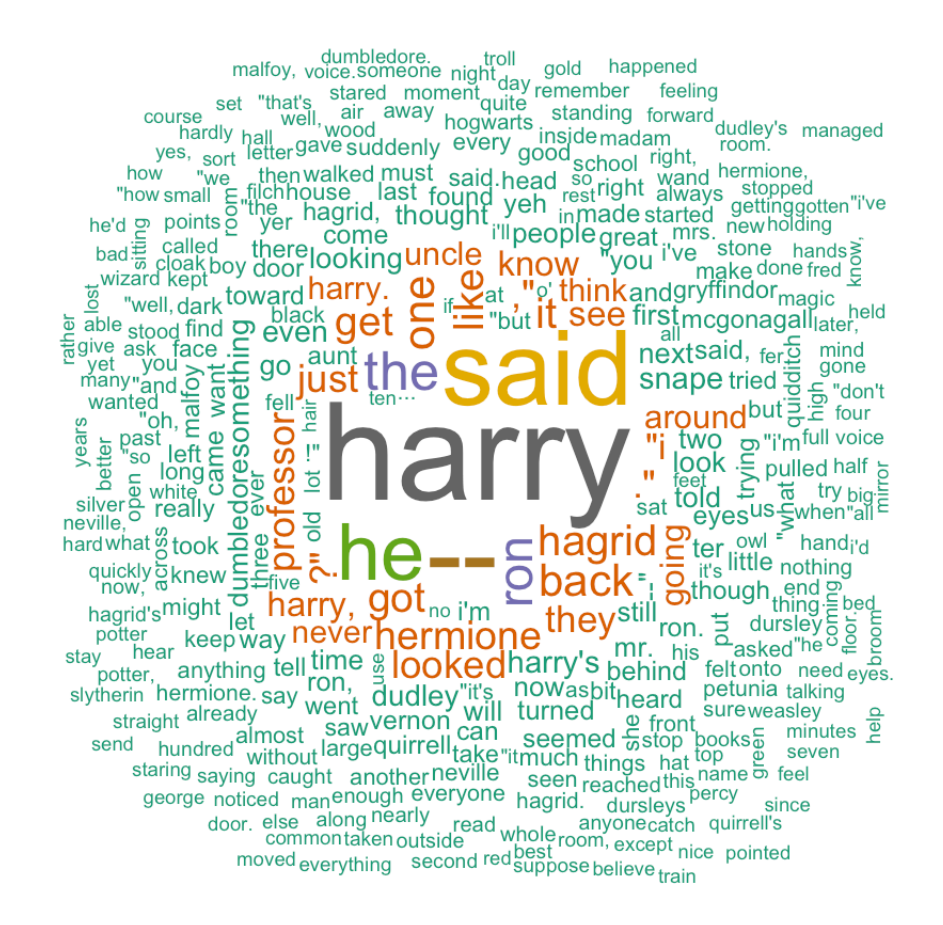